# **AutoCAD [Updated]**

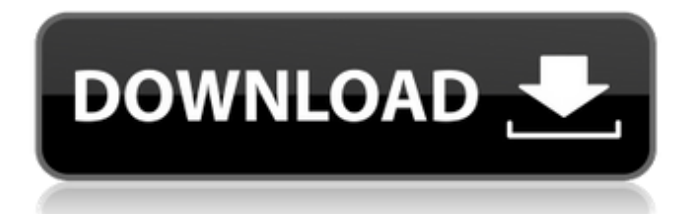

## **AutoCAD Crack + (Updated 2022)**

AutoCAD Version History Introduced in 1982, AutoCAD was the first 3-D CAD application. Initially, the functionality was limited to 2-D drafting only, but over time, the software continued to evolve to include 3-D modeling capabilities. On December 10, 2018, Autodesk AutoCAD 2020 was released to the public for Windows and macOS platforms. The new release provides a whole new UI and features that allow for more user-friendly operations. Also, the end-user can now take advantage of cloud rendering when working from the cloud. Initially, the 2019 version of AutoCAD released on December 10, 2019, as a Technical Preview. On January 9, 2020, the 2020 Release was released to the public. Prior to version 20, the previous release of AutoCAD was version 2018.2. As of February 2020, the current version of AutoCAD is 2020.2 (Win/Mac). While all versions of AutoCAD work the same, some features and tools are added or changed over time. Here is a brief summary of the versions that are available. AutoCAD History AutoCAD 1982 In the early 1980s, Autodesk introduced AutoCAD for desktop computer users who wanted to use AutoCAD to create 2-D drawings. AutoCAD R14 AutoCAD R15 R15 (1986) was the first version of AutoCAD that allowed users to create 3-D models with blocks, walls, and floors. R16 (1987) was the first release of AutoCAD that included the ability to create 3-D models and subassemblies. It included parametric modeling capabilities. R17 (1988) was the first release of AutoCAD that included named 3-D solids and surfaces, as well as curves and arcs. R19 (1991) was the first release of AutoCAD that included multi-planar surfaces. R20 (1992) was the first release of AutoCAD that included elevation tools and 3-D printing capabilities. R21 (1993) was the first release of AutoCAD that allowed users to access data from external databases. R22 (1994) was the first release of AutoCAD that allowed for the importing of DWG files. R23 (1996) was the first release of AutoC

## **AutoCAD Crack +**

, a modal layer on top of AutoCAD Crack Keygen's drawing engine and drawing objects, which allows the rapid creation of graphical user interface elements with the use of objects and drawing features. Together with the application-specific toolbars that can be added and removed at any time, it enables the rapid development of graphical applications. ca3bfb1094

### **AutoCAD Crack + With Full Keygen Free Download**

Start Autocad and set the parameters of your design. Right-click on the autocad file, open it with the "compression" option and select a ZIP-compression format. In the "open with" field, select the autocad-keygen and choose the folder where the autocad keygen should be saved. Press "Open" Restart your computer and start the Autocad program, which is stored on the target folder. Source The present invention relates generally to a printing method and apparatus which utilize an inkjet system to print characters, graphics, and images on a recording medium, and more particularly, to a method and apparatus which are capable of printing a text pattern on a selected area of the recording medium and printing graphics and images on another selected area of the recording medium. A variety of printing systems have been developed for printing on a paper medium. These printing systems include many variations of conventional inkjet printing systems. Inkjet printing is a non-impact method of printing that is commonly used with low cost, high speed printers. Conventional inkjet printers utilize a printhead containing a plurality of nozzles from which droplets of ink are ejected and deposited on the recording medium. A typical conventional inkjet printing system includes a printhead, a controller, and a supply of ink. The printhead receives data signals or print control signals from the controller. The data signals may include information which defines the text or graphic to be printed. The print control signals include information which specifies the physical placement of the printed image. The controller generates the print control signals in response to the data signals which define the information to be printed. A typical conventional inkjet printing system uses a printhead having an array of nozzles which are used to eject droplets of ink onto the recording medium. Ink is stored in inkjet printheads and is supplied to the nozzles. Each nozzle has a firing chamber located adjacent to one of the nozzles. Ink droplets are ejected from the firing chambers through the nozzles by applying a pressure wave to the ink in the firing chambers. A thermal inkjet printing system typically includes an ink containing firing chamber located adjacent to each nozzle. The ink is fed from an ink reservoir to the firing chambers through ink feed holes in the printhead. When a heater, such as a resistor or an electro-thermal transducer, is electrically energized to heat the ink in the firing

#### **What's New in the?**

Rapidly send and incorporate feedback into your designs. Import feedback from printed paper or PDFs and add changes to your drawings automatically, without additional drawing steps. (video: 1:15 min.) Link files to printed paper: Print directly to your computer from AutoCAD. (video: 2:30 min.) Print directly to your computer from AutoCAD. (video: 2:30 min.) Link files to printed paper: Print directly to your computer from AutoCAD. (video: 2:30 min.) Draw and check dimensions in your drawing: Calculate and display changes made to the dimensions of your design. Calculate and display changes made to the dimensions of your design. Draw based on guides and guides with measurements: Use these drawing tools to develop high-quality drawings, no matter what type of data you're using. Use these drawing tools to develop high-quality drawings, no matter what type of data you're using. Edit and use markers: Edit text on an object that can't be edited, such as a dimension line, as you draw with the marker tool. Edit text on an object that can't be edited, such as a dimension line, as you draw with the marker tool. Measurements automatically update: The measurement tool updates measurement lines as you add or edit measurement points. The measurement tool updates measurement lines as you add or edit measurement points. Change the display of the tooltip to change the order of the measurement fields: The default order is for measurement fields to display the Measurement type and Measurement value. You can change the display order to other measurement fields, such as from Measurement type to Measurement value. The default order is for measurement fields to display the Measurement type and Measurement value. You can change the display order to other measurement fields, such as from Measurement type to Measurement value. For more information on the new measurement tools, see Measurement tools. Use the Sketch panel for instant vector drawing: Create your design as you sketch, with no additional vector tool selection. Create your design as you sketch, with no additional vector tool selection. Add right-click menu options to the toolbars: Organize your toolbars, customize

shortcuts, and add more options to them with the right-click menu. Organize your toolbars, customize shortcuts, and add more options to them with

### **System Requirements:**

Graphics: Requires a compatible Intel® or AMD graphics card to support 4K resolution, including the following cards: Intel® 8th Generation Intel® 9th Generation Intel® 10th Generation AMD R7 260 AMD R9 290 AMD R9 390 AMD R9 Fury X AMD R9 Fury AMD R9 Nano AMD RX Vega AMD RX Vega II AMD RX Vega 64 AMD RX Vega 56

Related links:

<https://believewedding.com/2022/07/23/autocad-2022-24-1-crack-activation-code-for-windows/> <https://earthoceanandairtravel.com/2022/07/23/autocad-crack-free-mac-win-latest-2022/> [https://chichiama.net/wp-content/uploads/2022/07/AutoCAD\\_\\_Crack\\_\\_\\_Download\\_WinMac.pdf](https://chichiama.net/wp-content/uploads/2022/07/AutoCAD__Crack___Download_WinMac.pdf) <http://technorium.ma/wp-content/uploads/2022/07/hekthall.pdf> <https://believewedding.com/wp-content/uploads/2022/07/AutoCAD-9.pdf> <https://techessay.org/autocad-crack-14/> <https://arlingtonliquorpackagestore.com/autocad-crack-28/> <https://messengersofgaia.net/wp-content/uploads/2022/07/AutoCAD-2.pdf> <https://fotofables.com/autocad-crack-free-registration-code-2/> <https://www.lavozmagazine.com/advert/autocad-2/> <https://uglemskogpleie.no/wp-content/uploads/2022/07/arrilem.pdf> <http://newsseva.in?p=26656> <https://inmobiliaria-soluciones-juridicas.com/2022/07/autocad-2018-22-0-crack-latest-2022-2> <https://www.yflyer.org/advert/autocad-2022-24-1-crack-free-download-updated-2022/> <https://www.latablademultiplicar.com/?p=13056> <https://heidylu.com/autocad-crack-2022-2/> <https://madridvirtual.net/autocad-24-1-crack-full-version-for-windows-latest/>

<http://cuisinefavorits.online/?p=17482> <https://nysccommunity.com/advert/autocad-torrent-free-download-mac-win/>